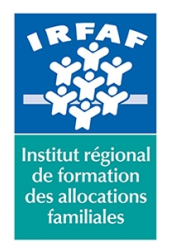

## **Institut Régional de Formation des Allocations Familiales**

67 avenue Jean Jaurès - 75019 PARIS CEDEX 19 - Tél. : 01 71 13 36 18 **Siret : 381 050 996 00127 – APE 8559 A – N° déclaration d'activité : 11 75 48596 75**

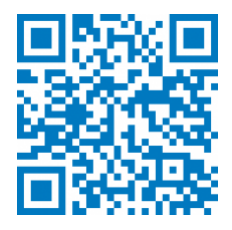

# **Outlook 365**

# **Description :**

Outil d'organisation et de communication, Outlook contribue à notre efficacité individuelle et collective. Pourtant, malgré de nombreuses fonctionnalités très utiles, Outlook est souvent mal exploité et méconnu. Cette formation permet d'acquérir la maîtrise fonctionnelle d'Outlook, apportant des solutions pour adapter cet outil à votre activité et mieux vous organiser.

## **Objectifs :**

- Maîtriser les fonctions avancées d'Outlook avec la gestion automatique des messages, le partage et la délégation du calendrier et des contacts
- Optimiser la gestion de ses mails pour faire face au flot quotidien
- Gérer ses contacts, son agenda, ses tâches.
- Différencier le portail web d'Outlook de l'application bureau

# **Programme :**

#### **Paramétrer et configurer l'interface Outlook 2016**

- o menu fichier, le ruban, les onglets
- personnaliser les différentes barres
- gérer les affichages avec l'onglet affichage
- personnaliser l'affichage des messages et gérerles paramètres de conversation
- paramétrer le gestionnaire d'absence
- o créer et utiliser plusieurs signatures
- déléguer la messagerie

#### **Classer, archiver, sauvegarder**

- marquer des messages entrants pour le suivi
- créer des dossiers pour classer ses messages
- utiliser et gérer les «actions rapides»
- créer et gérer des règles de classement, de mise en forme conditionnelle pour les messages
- **Gérer ses contacts avec Outlook**
	- personnaliser les personnes avec les paramètres d'affichage
	- $\circ$  rechercher un contact
	- créer des groupes
- **Organiser et manager le travail collaboratif avec le calendrier outlook**
	- paramétrer et personnaliser le calendrier
	- afficher l'aperçu du calendrier lors de l'envoi d'un message
	- créer des événements, des rendez-vous

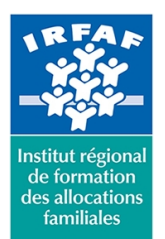

# **Institut Régional de Formation des Allocations Familiales**

67 avenue Jean Jaurès - 75019 PARIS CEDEX 19 - Tél. : 01 71 13 36 18 **Siret : 381 050 996 00127 – APE 8559 A – N° déclaration d'activité : 11 75 48596 75**

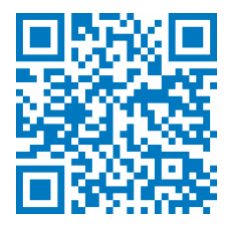

- o organiser, gérer des réunions
- déléguer son agenda
- **Planifier et suivre son activité avec les taches**
	- créer une tâche simple ou périodique
	- o affecter ou déléguer une tâche
	- o transformer un message en tâche
	- o suivre l'état d'avancement
- **Utiliser les notes Outlook**
	- o envoyer une note par messagerie

# **Méthode pédagogique :**

- Apports théoriques et méthodologiques
- Exercices pratiques courts et ciblés

# **Modalités d'évaluation et de validation :**

- **Evaluation de positionnement** : sous forme d'un questionnaire ou d'un tour de table avec le formateur pour valider les prérequis, pour évaluer les besoins individuels et pour déterminer le niveau de connaissances
- **Evaluation des acquis** : validation de la compréhension et de l'acquisition des connaissances sous forme de mises en situations, de réflexions collectives et d'utilisation d'outils de diagnostic
- **Evaluation à chaud :** à la fin de la formation, un bilan oral est effectué par le formateur et une évaluation écrite adressée aux stagiaires permettent d'apprécier la qualité de la prestation et de mesurer l'efficacité de l'action au regard des objectifs globaux
- **Evaluation à froid** : réalisée avec un outil interne Caf
- **Attestation de suivi** : Feuille de présence
- **Certificat de réalisation** mentionnant la nature, la durée de l'action est remis aux stagiaires à l'issue de la formation

### **Accessibilité :**

Nous mettons tout en œuvre afin d'offrir aux personnes en situation de handicap des conditions optimales d'accès et d'apprentissage. N'hésitez pas à contacter Naima Ouari référent handicap naima.ouari@caf92.caf.fr - 01 87 02 85 25 / 06 09 28 97 89 directement pour lui signaler vos besoins spécifiques.

**Public cible :** Tous publics **Pré-requis :** Connaissance de l'environnement Windows **Programmation :** Nous contacter Planification sur le site irfaf.fr **Tarif / Jour / stagiaire :** 150 € **Modalités animation :** Présentiel **Formateur : Effectif :** 4 à 7 agents

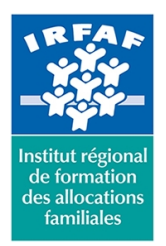

# **Institut Régional de Formation des Allocations Familiales**

67 avenue Jean Jaurès - 75019 PARIS CEDEX 19 - Tél. : 01 71 13 36 18 **Siret : 381 050 996 00127 – APE 8559 A – N° déclaration d'activité : 11 75 48596 75**

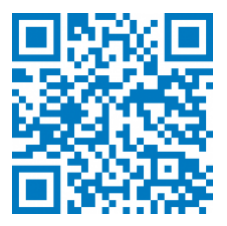

## **Catégorie :**

Microsoft 365: autres applications d'Office 365 **Lieu :**

Irfaf

#### **Durée en jours :**

**Durée en heures :**